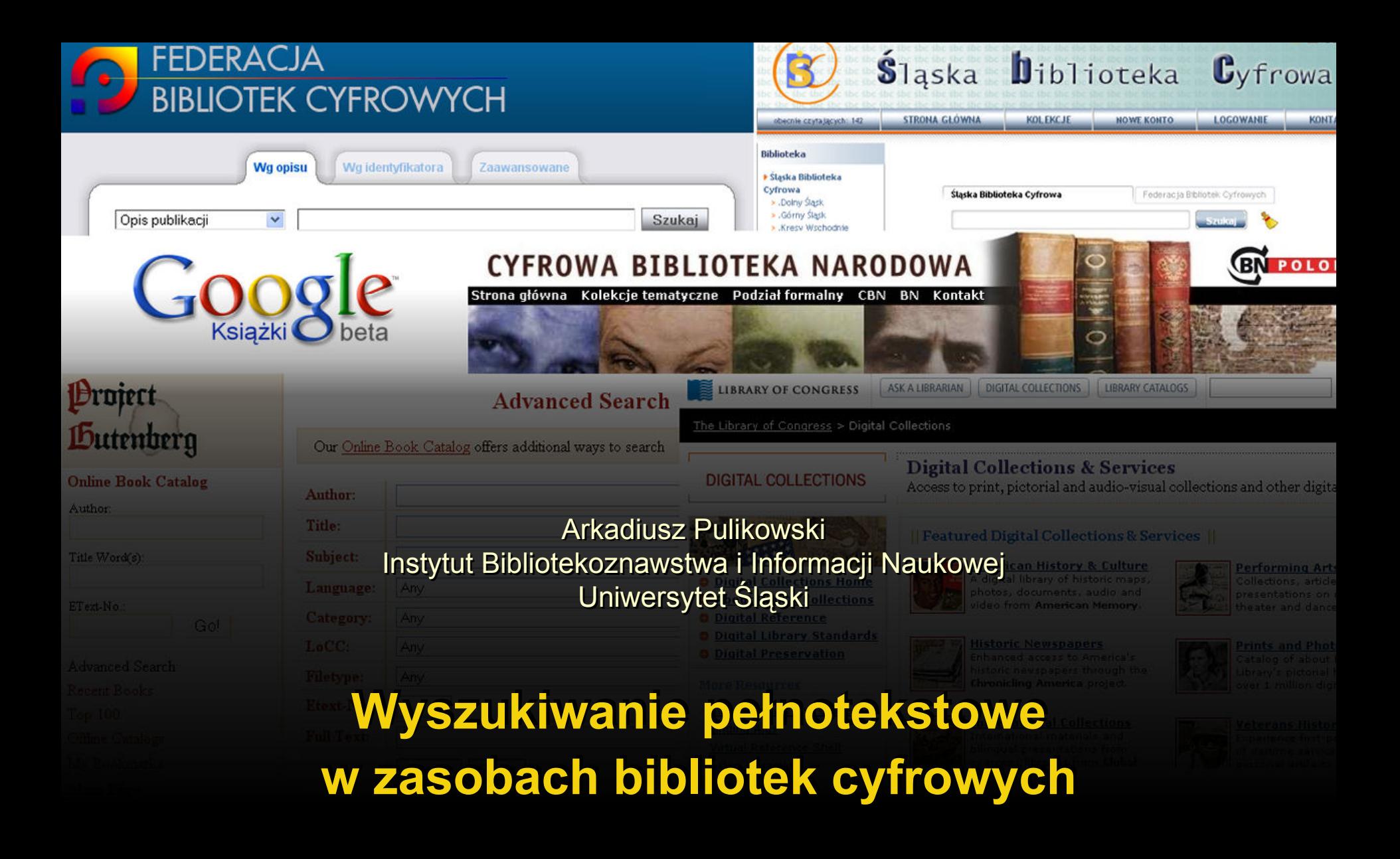

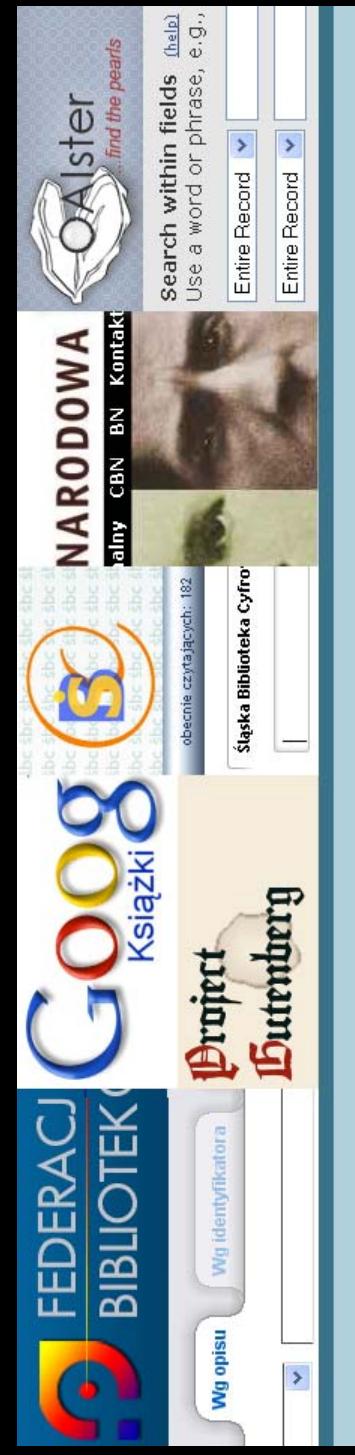

# **Plan wystąpienia**

- • biblioteki cyfrowe w Polsce – stan obecny,
- • wyszukiwanie pełnotekstowe w zasobach polskich bibliotek cyfrowych,
- wskazanie problemów,
- • przedstawienie propozycji ich rozwiązania bazującej na doświadczeniach zagranicznych.

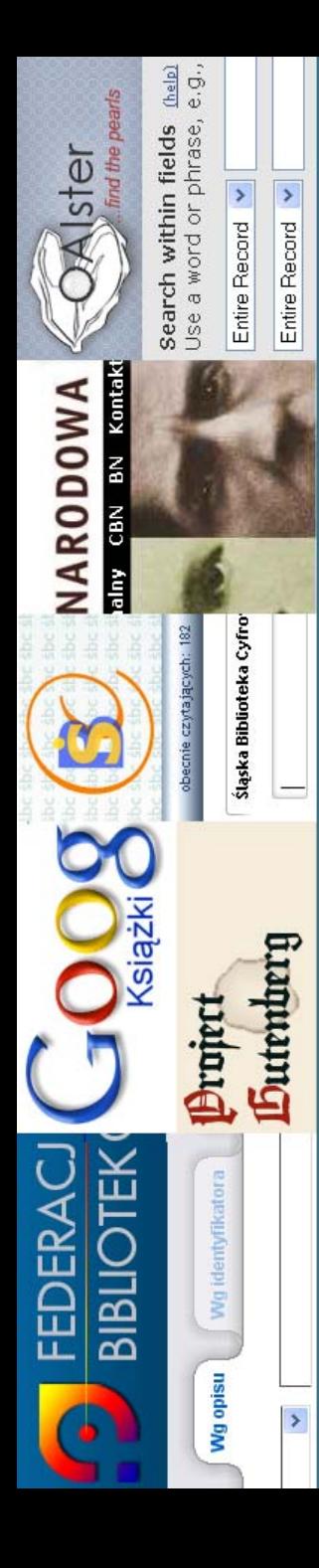

## **Biblioteki cyfrowe w Polsce – Biblioteki cyfrowe w Polsce – ważne daty krótkiej historii ważne daty krótkiej historii**

- październik 2002
	- - Wielkopolska Biblioteka Cyfrowa na platformie dLibra,
- • grudzień 2002
	- -Polska Biblioteka Internetowa,
- październik 2006
	- -Cyfrowa Biblioteka Narodowa Polona,
- czerwiec 2007
	- -Federacja Bibliotek Cyfrowych,
- czerwiec 2007
	- CBN Polona w FBC,
- • lipiec 2008
	- -Biblioteka Narodowa przejmuje PBI,
- czerwiec 2009
	- PBI w FBC.

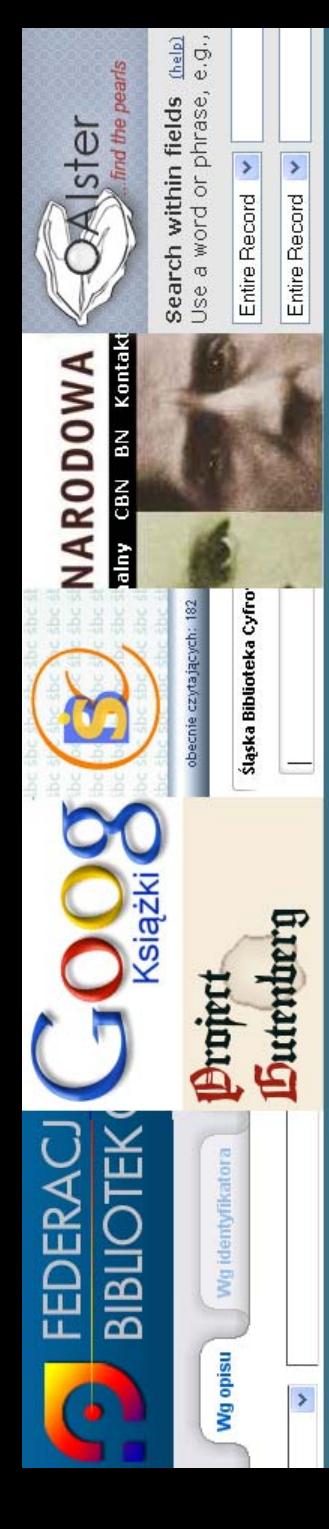

# **Federacja Bibliotek Cyfrowych Federacja Bibliotek Cyfrowych (FBC)**

- •zosta ła utworzona w czerwcu 2007,
- •"ma na celu wirtualne połączenie bibliotek cyfrowych i repozytoriów dost ępnych w polskim Internecie oraz udostępnienie nowych zaawansowanych funkcji i us ług sieciowych realizowanych w tym środowisku",
- • liczy 40 uczestników, z których 36 wykorzystuje oprogramowanie dLibra,
- • 19 regionalnych bibliotek cyfrowych, 21 instytucjonalnych,
- •• na 19 regionalnych bibliotek cyfrowych składa się sto kilkadziesi ąt bibliotek i innych instytucji ró żnej wielko ści,
- •udzia ł w FBC jest bezp łatny.

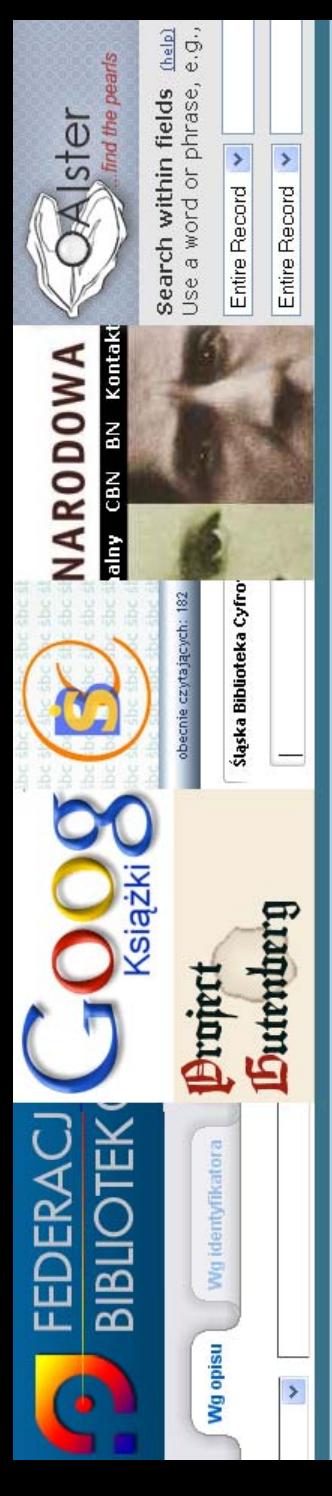

## **Serwis FBC**

- • jest rozwijany i utrzymywany przez Poznańskie Centrum Superkomputerowo Sieciowe,
- • serwis FBC umożliwia przeszukiwanie z jednego miejsca publikacji zgromadzonych w bibliotekach cyfrowych należących do federacji,
- • co ważniejsze, wyszukiwarka FBC pozwala kontrolować duplikaty i minimalizować ich występowanie dzięki umożliwieniu przeszukiwania wykazów publikacji przeznaczonych do digitalizacji,
- • dane o zdigitalizowanych i planowanych do digitalizacji obiektach są pobierane dzięki protokołowi OAI-PMH, który jest wymagany do uwidocznienia zasobów w serwisie FBC.

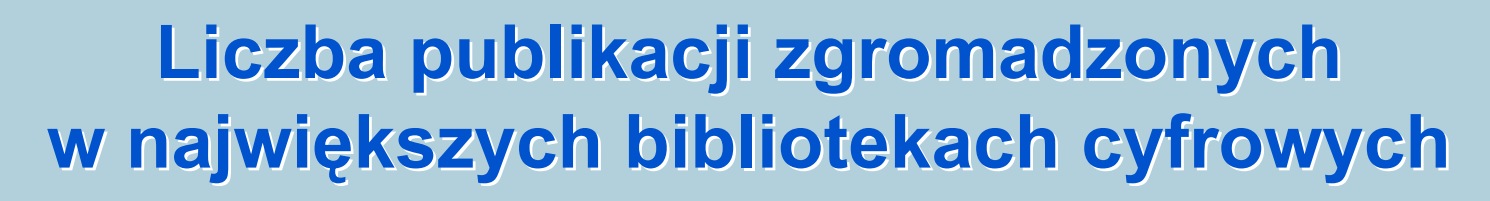

(help)  $e.g.,$ 

ster

Kontakt

**GBN** 

訚

siążki

**BIBLIOTEK** 

**FEDERAC** 

NARODOWA 冨

word or phrase, Search within fields

 $\rightarrow$  $\rightarrow$ 

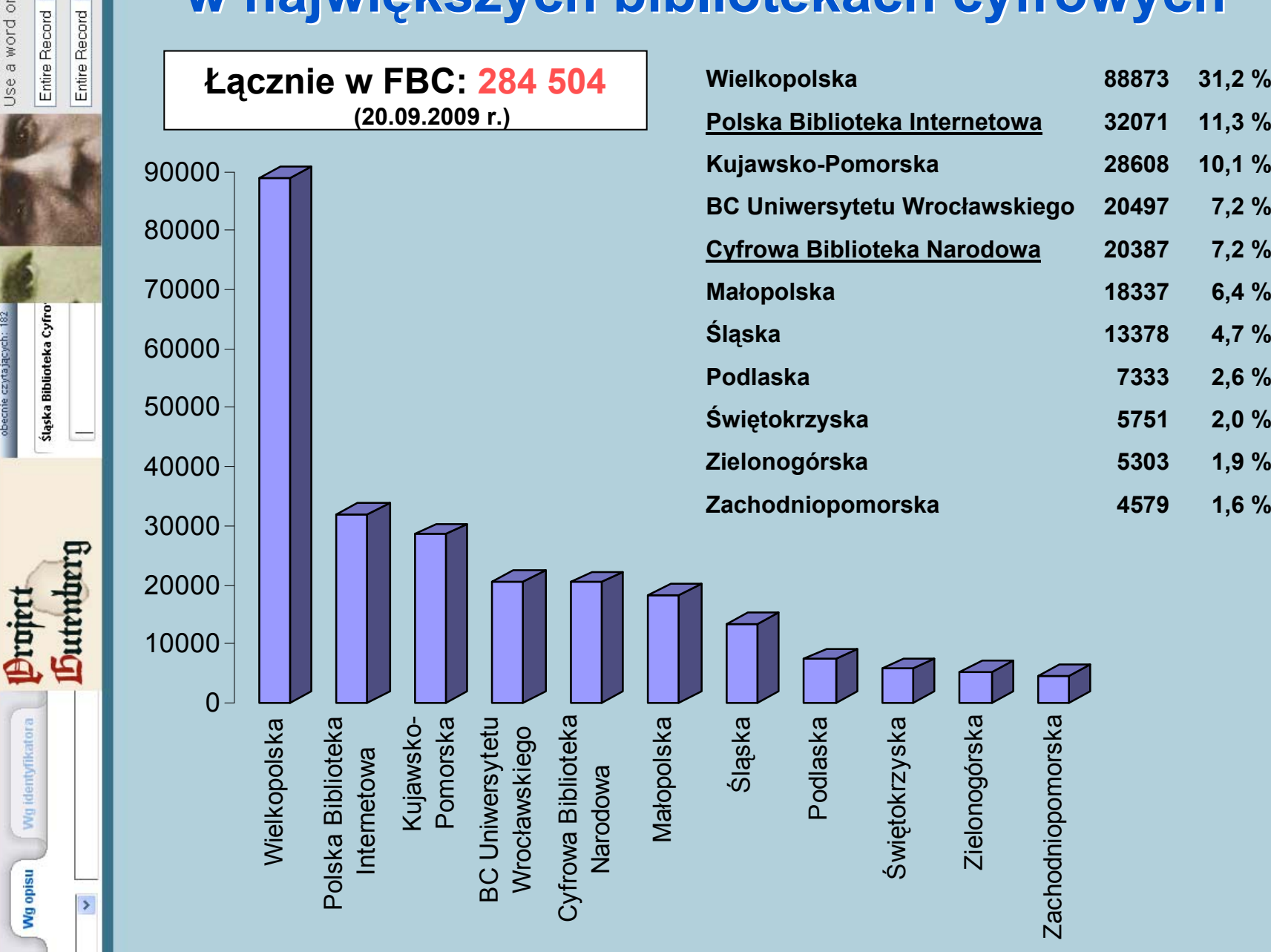

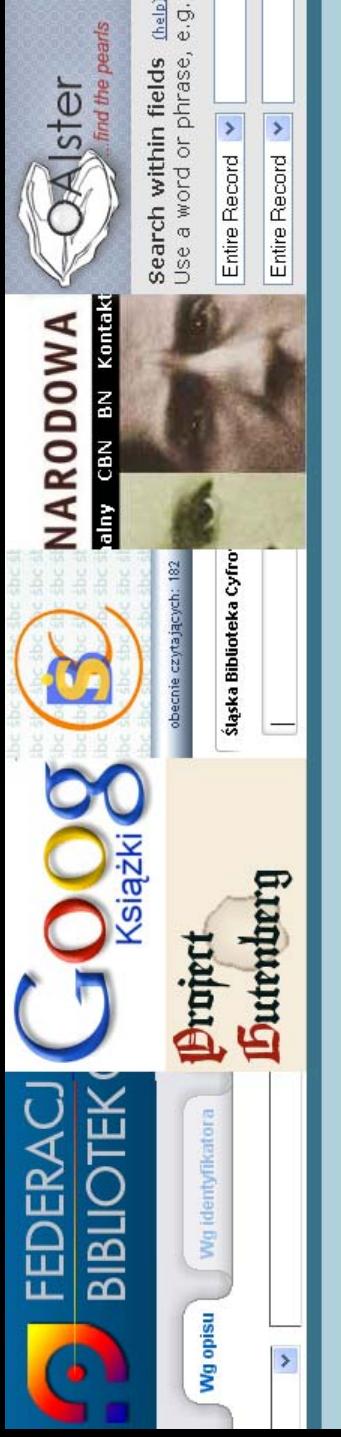

## **Formaty plików stosowane w FBC Formaty plików stosowane w FBC**

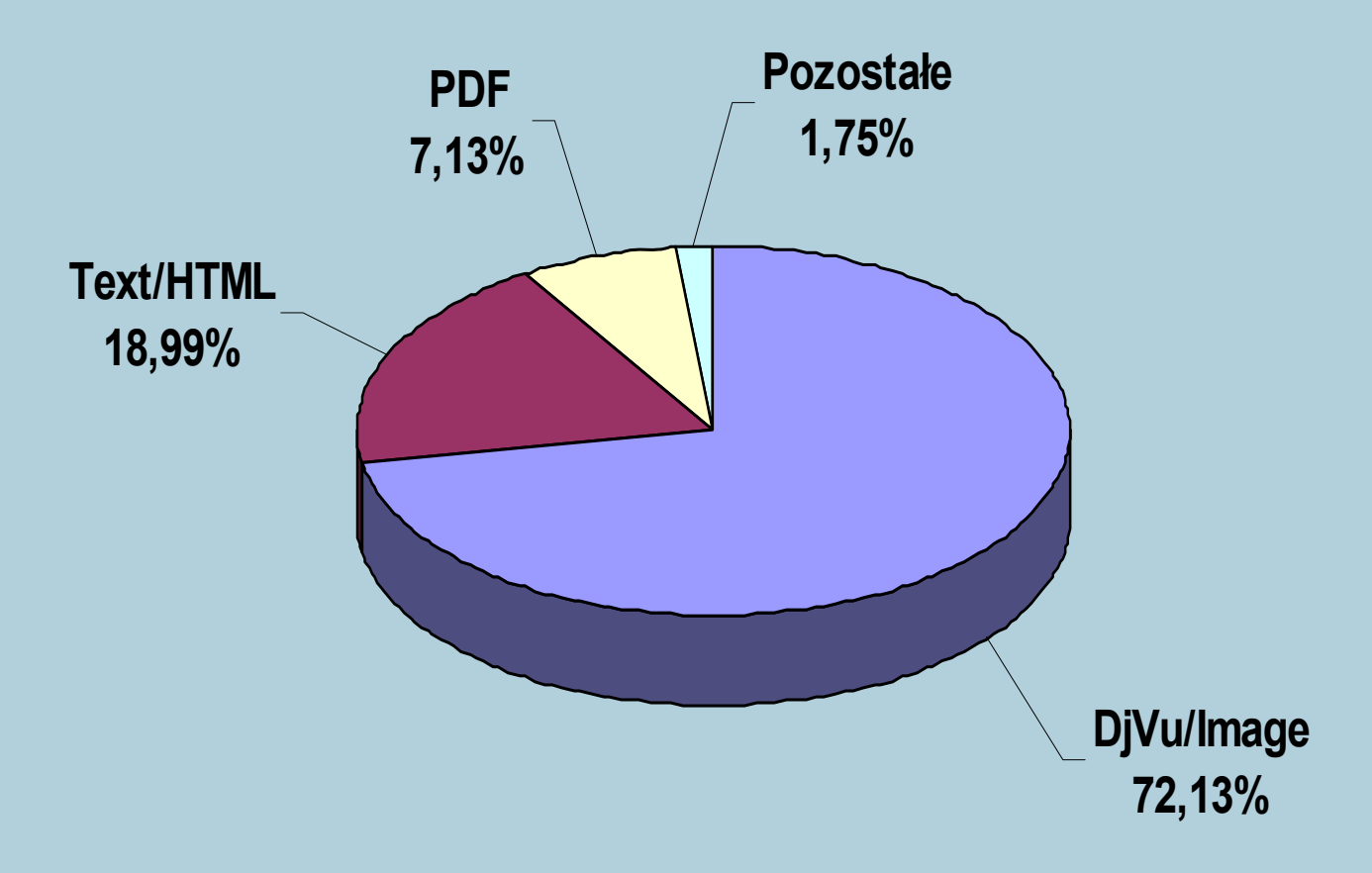

- • 72,13% przypadaj ące na DjVu to ponad 205 tysi ęcy dokumentów z 284 tysi ęcy dost ępnych,
- •• to blisko 3⁄4 zasobów, z którymi występują problemy przy wyszukiwaniu pe łnotekstowym.

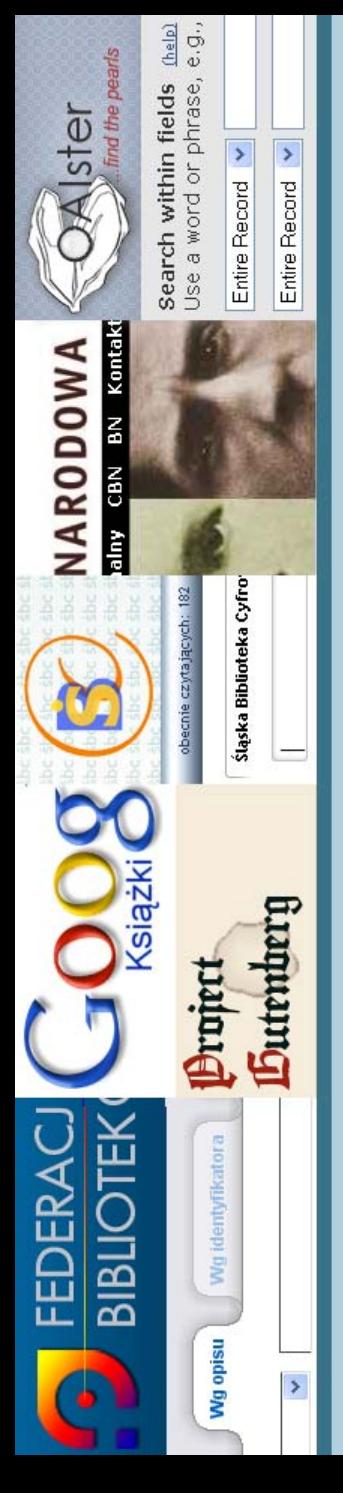

# **Format DjVu Format DjVu**

- • odpowiedni dla skanowanych dokumentów z uwagi na rozdzielenie warstwy tła od warstwy treści,
- • warstwa treści jest wyodrębniana ze skanów <sup>z</sup> wykorzystaniem wbudowanego modułu OCR,
- • dzięki temu możliwe jest wyszukiwanie pełnotekstowe,
- • największe dwie zalety:
	- -- niewielkie rozmiary,
	- szybkość dostępu do poszczególnych stron dokumentów opublikowanych online,
- • największe dwie wady:
	- <sup>s</sup>łaby OCR,
	- nieindeksowanie przez Google i inne wyszukiwarki.

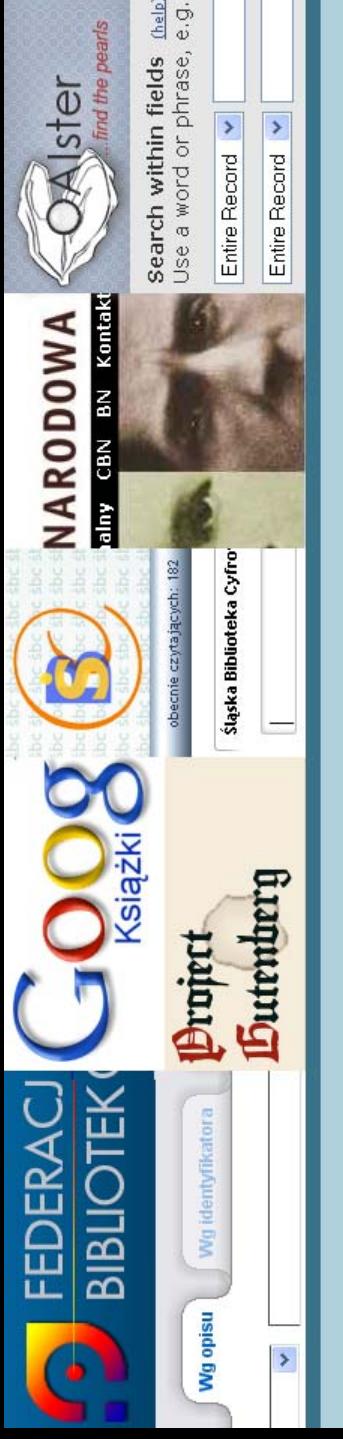

# **OCR DjVu a OCR FineReader**

- •porównanie na fragmencie z książki "Przebieczany. Wieś w powiecie wielickim" Stanisława Cercha z 1899 roku,
- • poniżej wycinek oryginału, a pod nim efekty pracy OCR Document Express Prof. i FineReadera wklejone do MS Worda.

Prawie do każdej chaty przytyka sad, dzielący ją od chaty są-siadów. Wszystkie chaty zwrócone są jednak ku stronie południo-wej, bez względu na to, czy mają bliskie, czy dalekie sąsiedztwo.

#### OCR odczytany DjVu Viewera

Prawie do każdej chaty przytyka sad, dzielący j od chaty s1 }-Siłłdó, v. 'V zystkie chaty zwrócone są jednnk ku stronie południowej, bez względ u na to, czy lDają. bliskie, czy daleli: ie sasiedzt\vo"

#### OCR z FineReadera 9

Prawie do każdej chaty przytyka sad, dzielący ja od chaty sąsiadów- Wszystkie chaty zwrócone są jednak ku stronie południowej, bez względu na to, czy maja bliskie, czy dalekie sąsiedztwo.

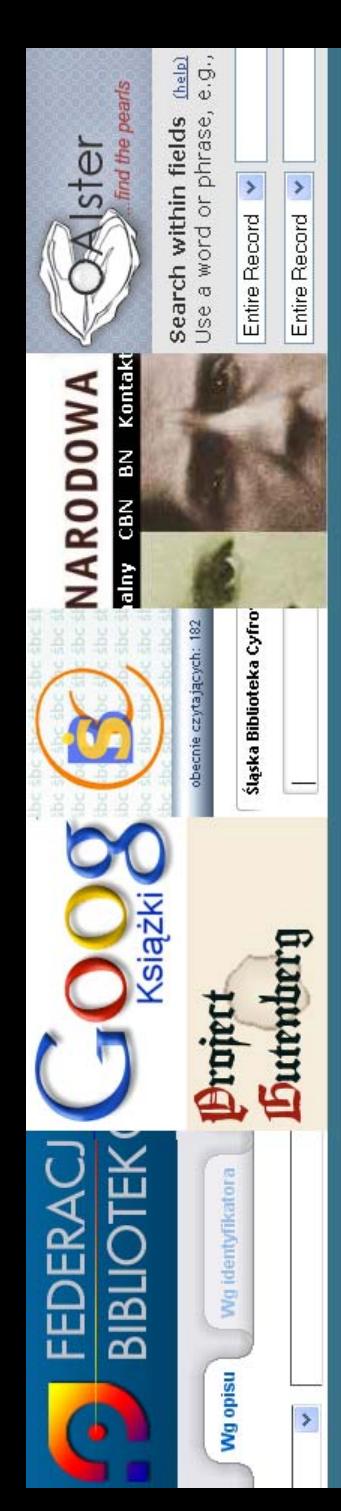

## **Wyszukiwanie rozproszone w serwisie FBC**

- • wyszukiwanie prowadzone jest wśród metadanych pobieranych do FBC od wszystkich uczestników,
- • istnieje możliwość zawężenia wyszukiwania do wybranych bibliotek cyfrowych,
- • dostępnych jest 15 pól wyszukiwawczych w obrębie opisu publikacji,
- •nie jest możliwe wyszukiwanie w pełnym tekście.

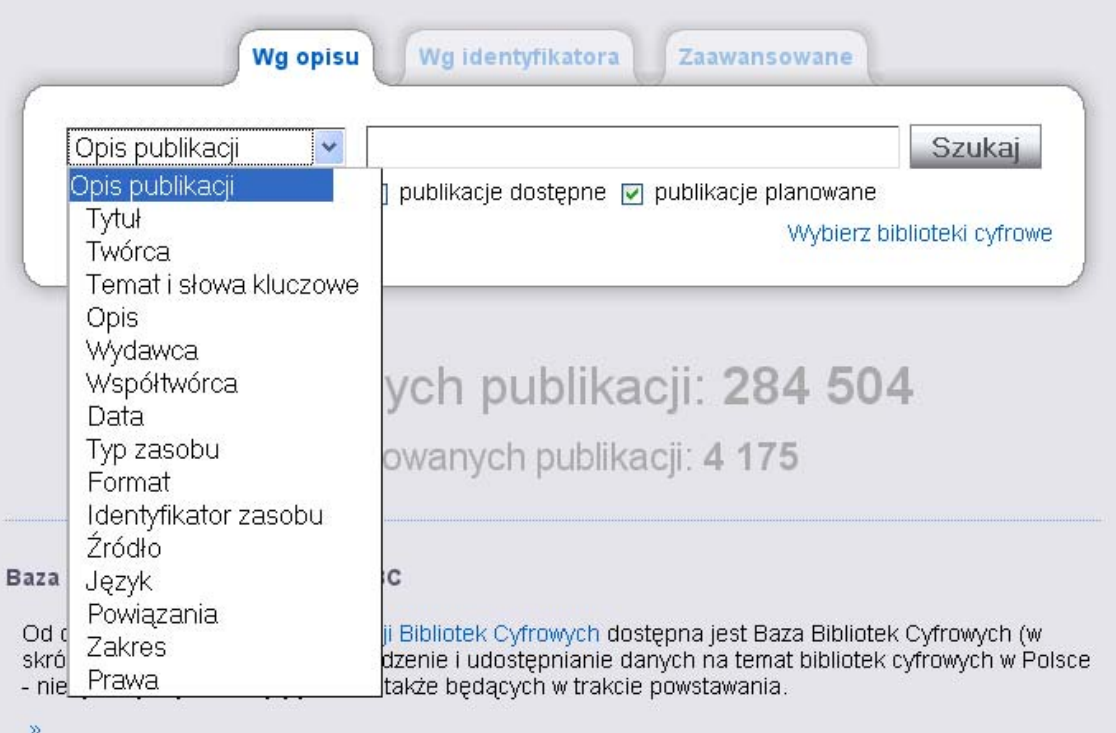

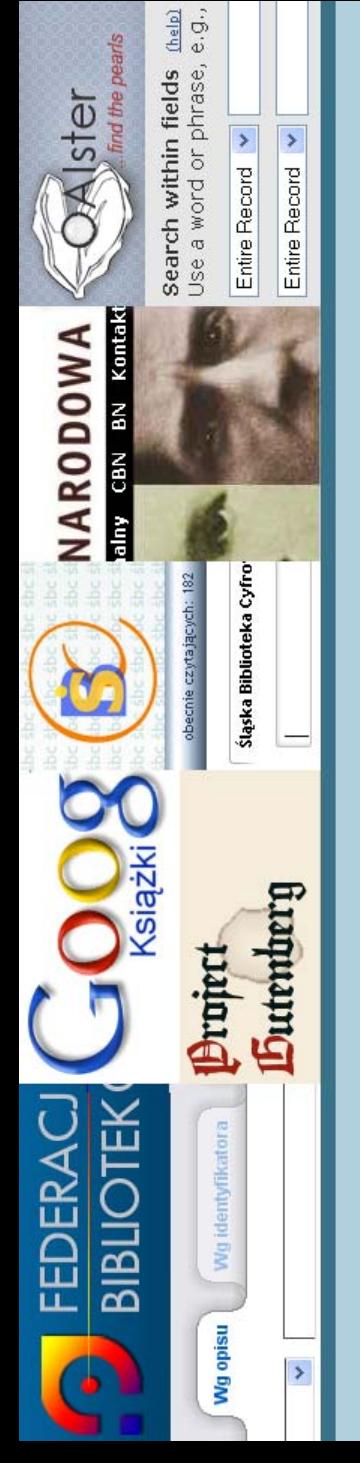

#### **Wyszukiwanie lokalne na stronie jednej Wyszukiwanie lokalne na stronie jednej z bibliotek cyfrowych na platformie dLibra z bibliotek cyfrowych na platformie dLibra**

- • wyszukiwanie prowadzone jest wśród tych samych elementów opisu co w FBC, dodatkowo pojawiają się tagi dodawane przez użytkowników danej biblioteki,
- •istnieje możliwość wyszukiwania pełnotekstowego,
- • domyślnie każde zapytanie jest rozszerzane przy użyciu synonimów (możliwe wyłączenie).

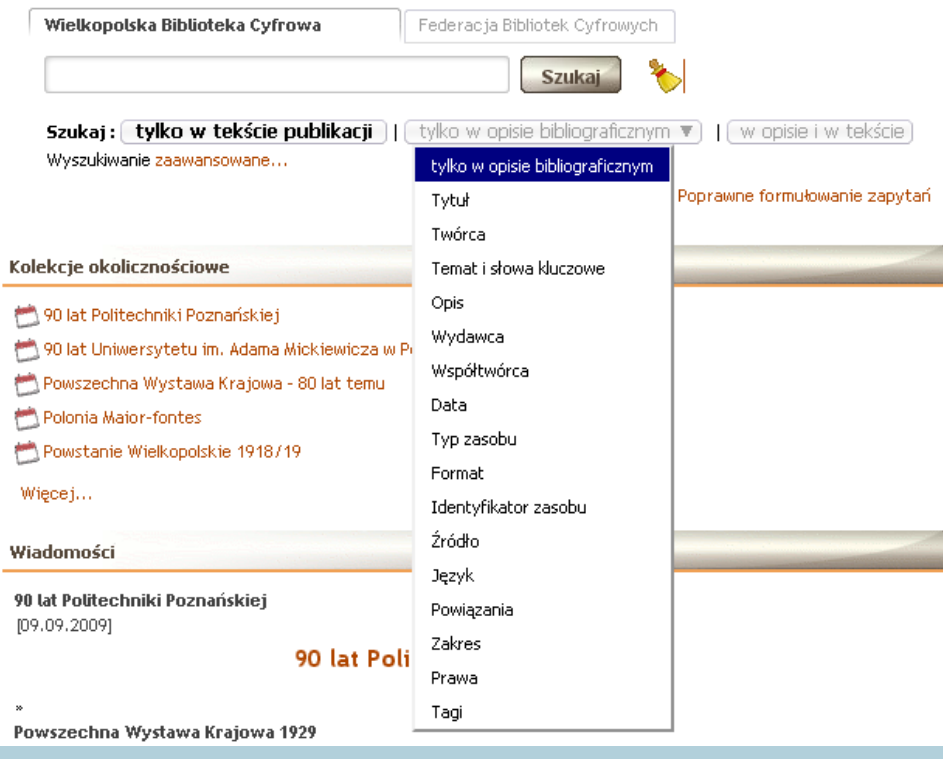

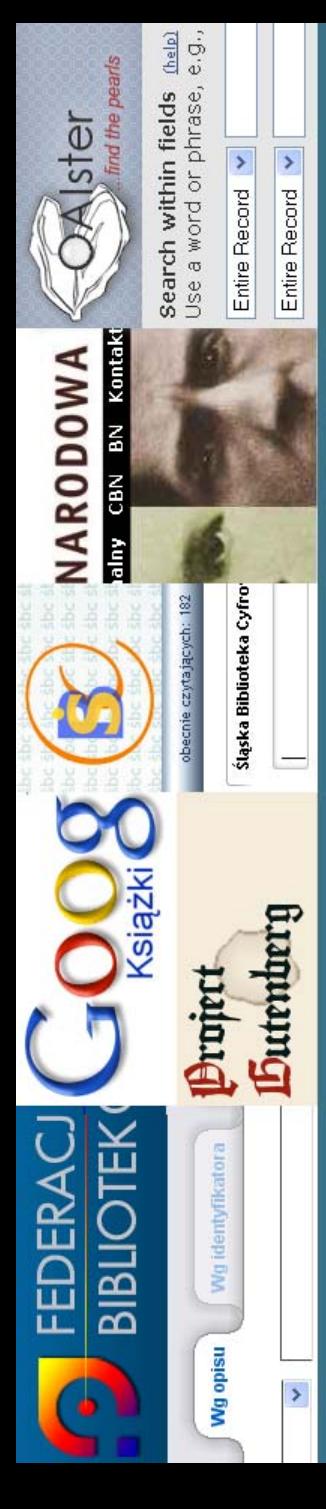

### **Prezentacja wyników lokalnego Prezentacja wyników lokalnego wyszukiwania pełnotekstowego wyszukiwania pełnotekstowego**

- • lista trafień odsyła do dokumentów zawierających poszukiwane terminy,
- • niestety, po wybraniu publikacji nie jesteśmy przenoszeni do strony zawierającej poszukiwany termin,
- •nie wiemy ile razy termin pojawił się w dokumencie,
- • musimy samodzielnie przeszukiwać dokument, korzystając z narzędzi dostępnych w czytniku danego formatu, np. Djvu Viewer (czasochłonne, szczególnie przy dużej liczbie stron).

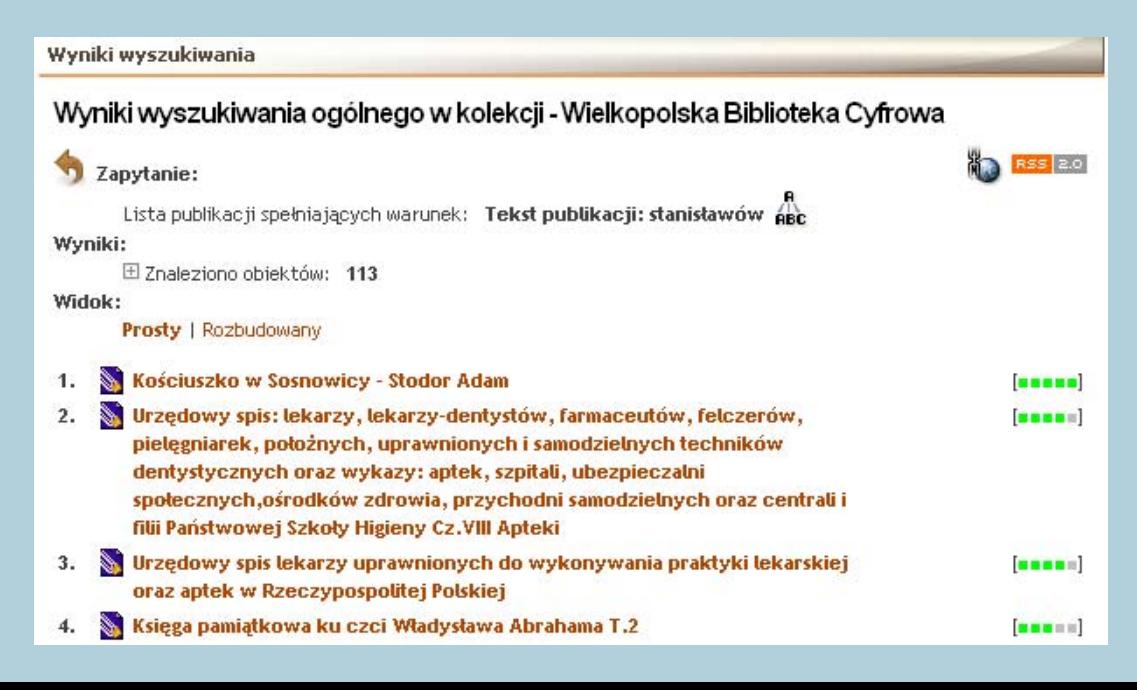

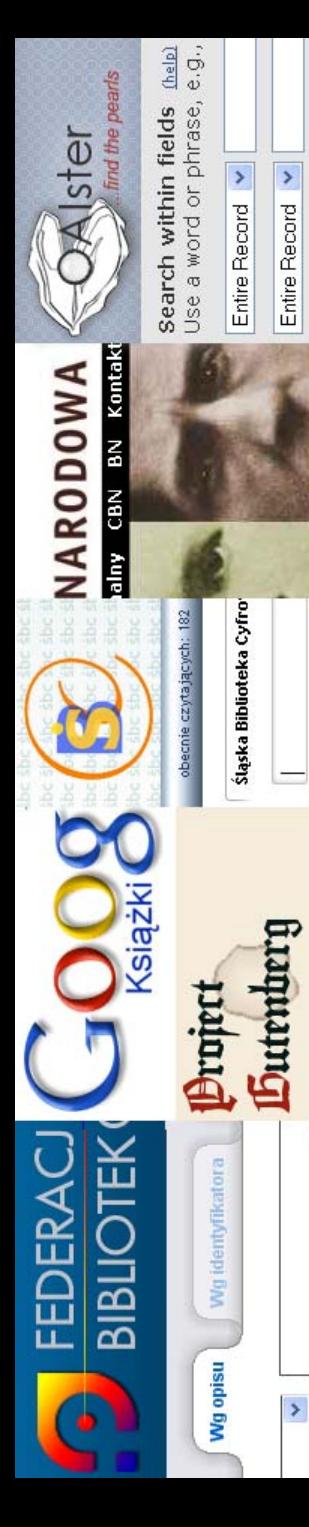

•

### **Wyszukiwanie lokalne na stronie Cyforwej Wyszukiwanie lokalne na stronie Cyforwej Biblioteki Narodowej Biblioteki Narodowej**

- • CBN Polona wykorzystuje format PDF zamiast DjVu,
	- PDF z dobrym OCRem zapewnia dużo lepsze wyniki wyszukiwania pełnotekstowego.

#### **CYFROWA BIBLIOTEKA NARODOWA**

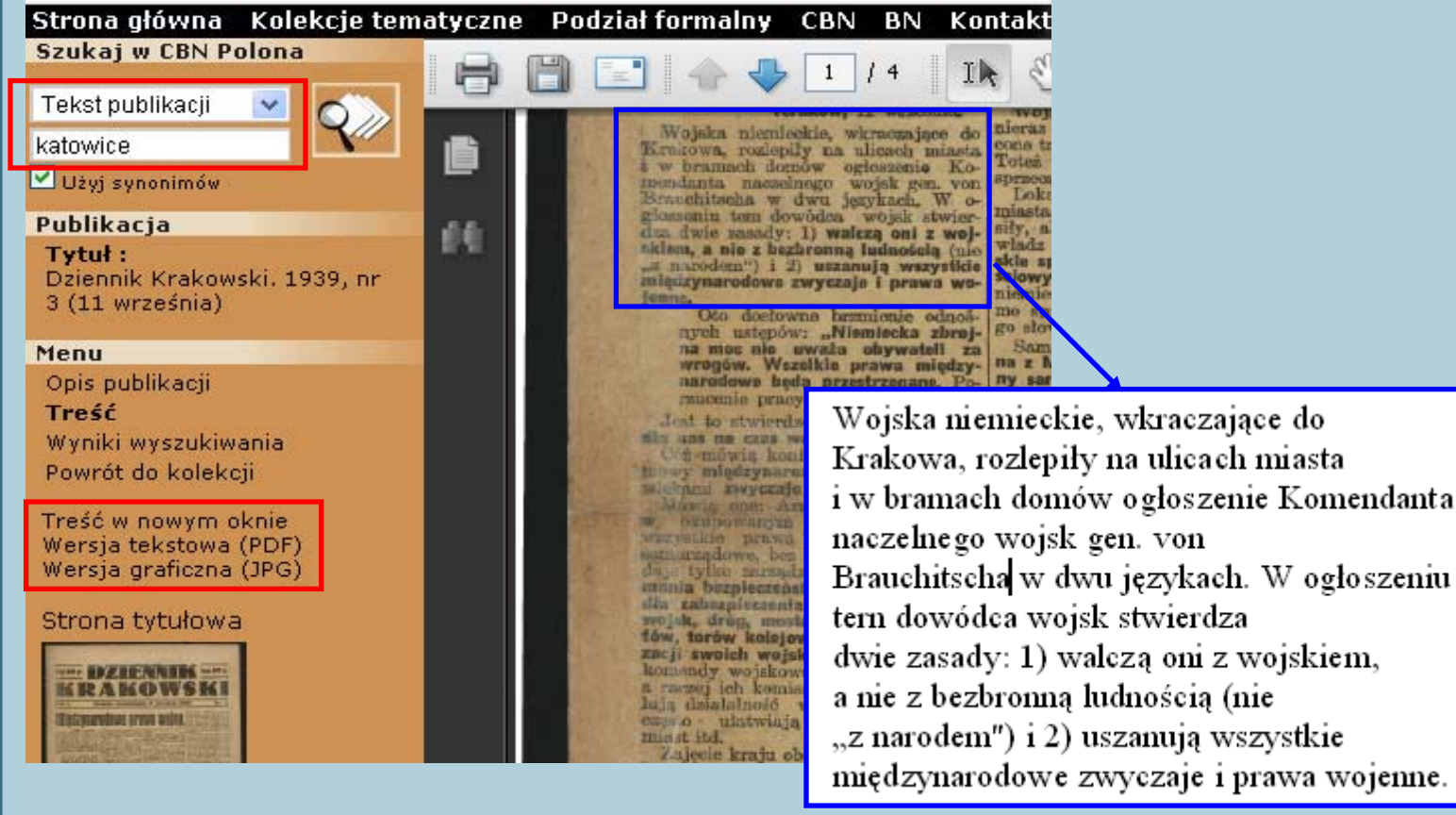

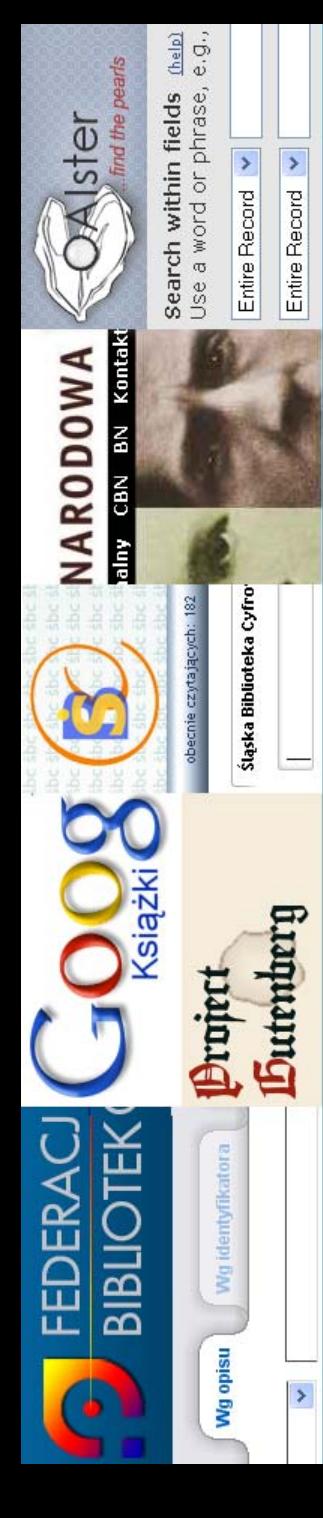

#### **Podsumowanie możliwości wyszukiwania Podsumowanie możliwości wyszukiwania pełnotekstowego w zasobach polskich pełnotekstowego w zasobach polskich bibliotek cyfrowych bibliotek cyfrowych**

- • Google oraz inne wyszukiwarki nie są w stanie bezpośrednio indeksować plików djvu; z innymi formatami (1/4) radzą sobie bardzo dobrze,
- • w związku z powyższym można przyjąć, że około 3/4 zasobów polskich bibliotek cyfrowych należy do tzw. niewidocznego Internetu,
- • jakość OCR w plikach djvu w znacznym stopniu ogranicza wykorzystanie wyszukiwania pełnotekstowego dostępnego lokalnie w większości bibliotek na platformie dLibra,
- • to poważny problem, gdyż nawet gdyby Google zaczął indeksować pliki djvu, kompletność wyników byłaby daleka od oczekiwanej,
- • sposób prezentacji wyników wyszukiwań w znacznym stopniu utrudnia dotarcie do fragmentu tekstu zawierającego poszukiwaną frazę.

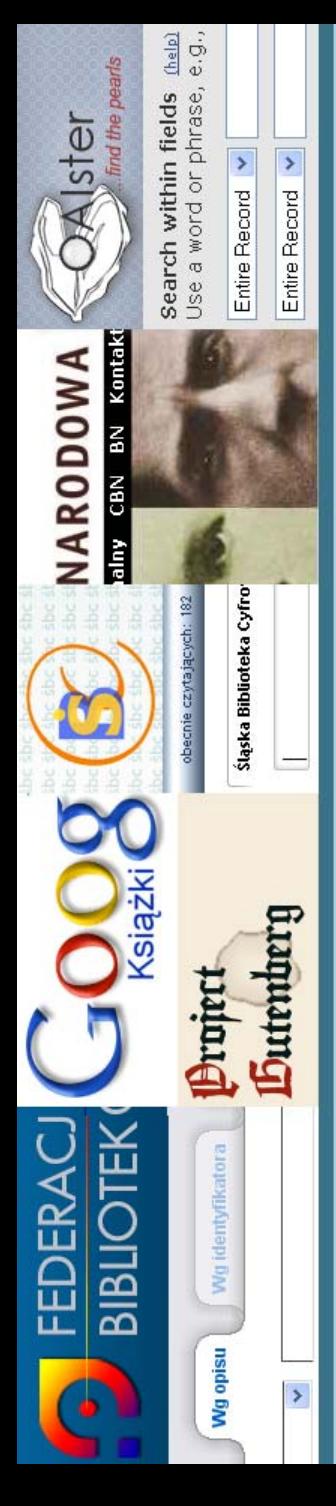

**Próby rozwiązania aktualnie Próby rozwiązania aktualnie występujących problemów występujących problemów** 

- • opisane problemy są znane specjalistom zajmującym się na co dzień bibliotekami cyfrowymi,
- • pisze się o tych problemach na forach Biblioteka 2.0 oraz Digitalizacja i biblioteki cyfrowe (Ebib),
- • sposobem na uwidocznienie zasobów w Google jest ekstrakcja warstwy tekstowej z dokumentów djvu do osobnego (ukrytego) pliku i podpięcie do opisu,
- • dLibra 4.0 ma to już wbudowane, ale skuteczność rozwiązania jest ograniczona,
- • <sup>s</sup>łaby OCR można zamienić na bardzo dobry wykonując skany w FineReaderze jako PDF dwuwarstwowy, a następnie konwertują<sup>c</sup> programem pdf2djvu (czasochłonne).

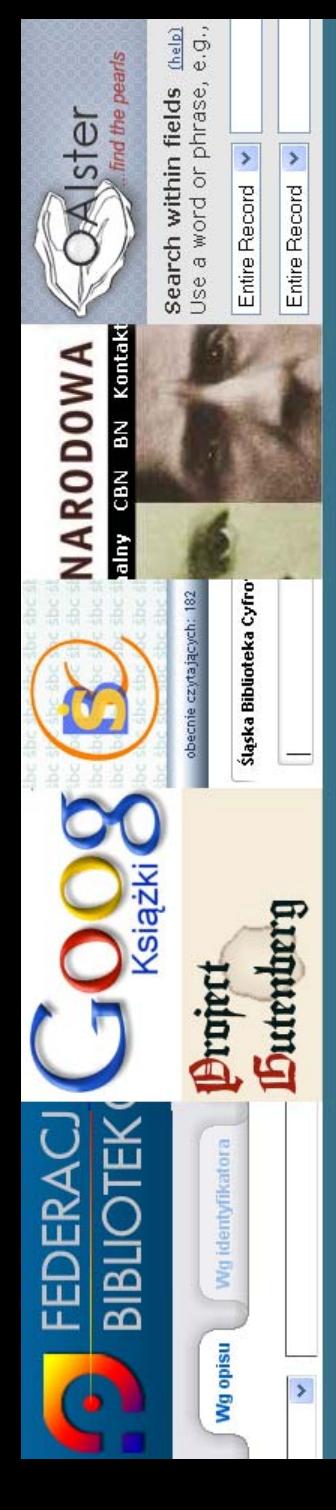

#### **Zagraniczne sposoby udostępniania Zagraniczne sposoby udostępniania skanowanych dokumentów – źródło inspiracji skanowanych dokumentów – źródło inspiracji**

- •Google Books http://books.google.pl
- •• Internet Text Archive http://www.archive.org
- •Gallica http://gallica.bnf.fr
- • Digitale bibliotheek voor Nederlandse letteren http://www.dbnl.org
- •Austrian Literature Online http://www.literature.at
- •Hungarian Electronic Library http://mek.oszk.hu
- • National Library of Australia http://www.nla.gov.au/digicoll
- •Biblioteca nacional digital http://purl.pt
- •The Digital Christian Library http://thedcl.org
- •aDigital Library of India http://dli.iiit.ac.in
- •Botanicus http://www.botanicus.org

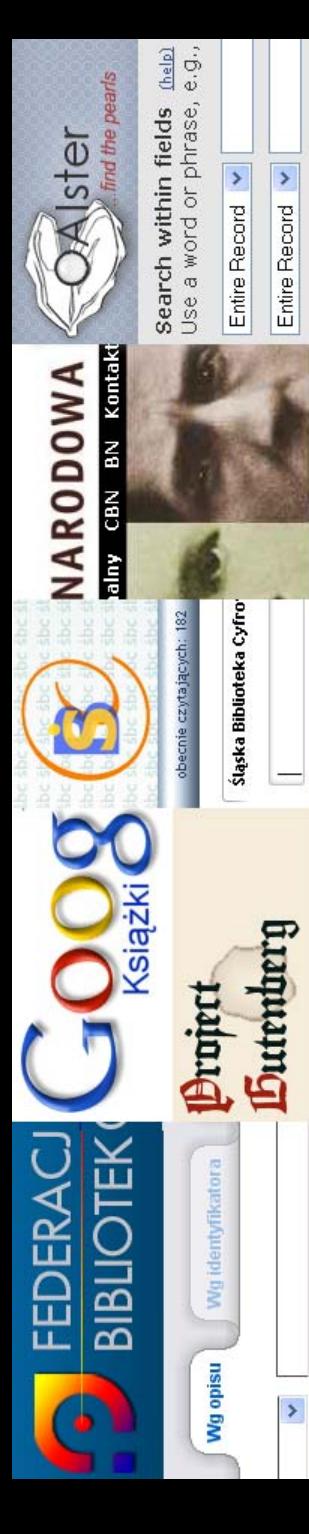

#### **Google Books – books.google.pl books.google.pl**

- • nawet dla książek dostępnych w pełnym widoku nie ma możliwości zaznaczania,
- •wygoda…

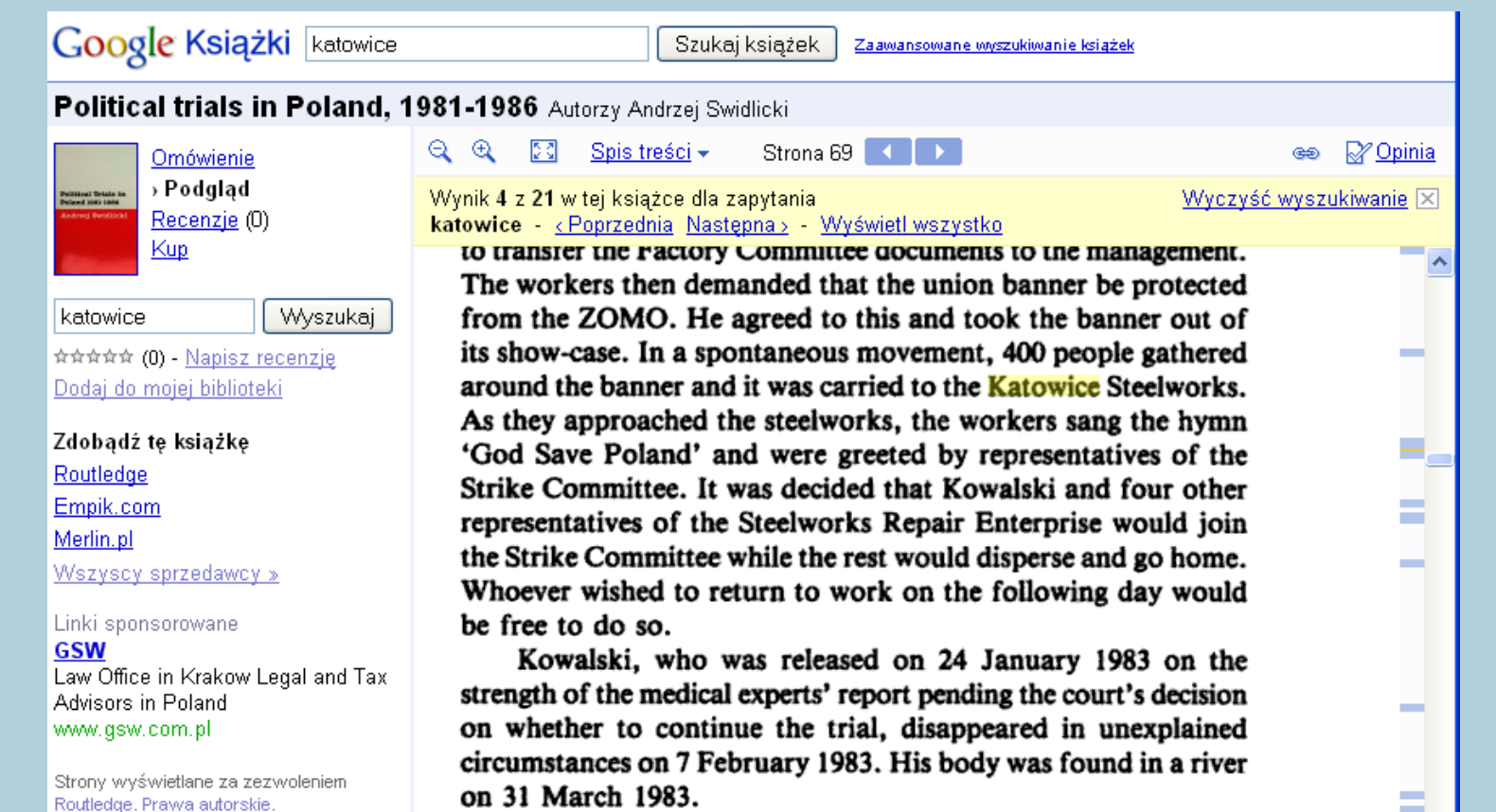

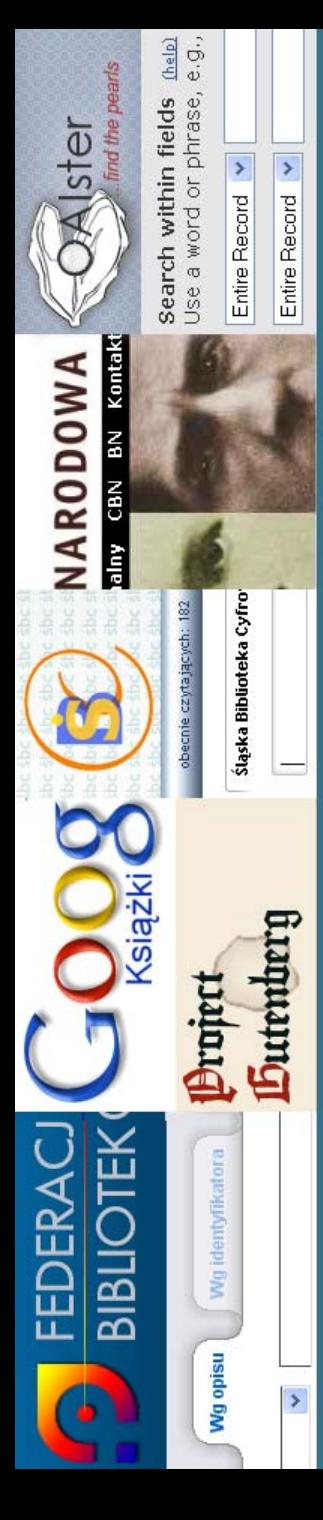

#### **Internet Text Archive – Internet Text Archive – www.archive.org/details/texts www.archive.org/details/texts**

- •<sup>w</sup>śród sponsorów Microsoft i Yahoo,
- •ambicją przegonienie Google Books,
- • najważniejsze kolekcje:
	- American Libraries, ponad milion pozycji,
	- Canadian Libraries, ponad 200 tys. poz.,
	- -Universal Library, ponad 30 tys. poz.,
	- -Project Gutenberg, ponad 20 tys. poz.

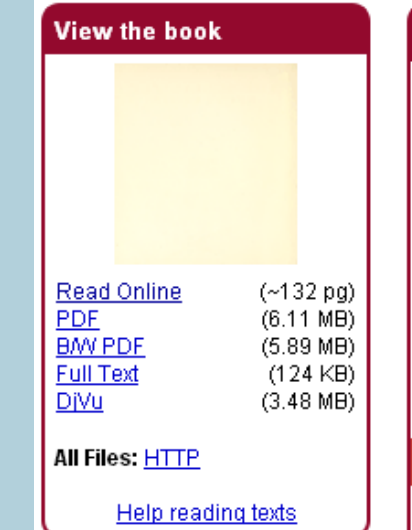

#### Problemy spoeczno-wychowawcze w srodowisku modziezy (1915) Author: Bobrowska-Nowak, Wanda; Radziewicz-Winnicki, Andrzej **Subject: Educational sociology** Publisher: Katowice : Uniwersytet Slaski Year: 1915 Language: Polish **Call number: 1011374 Digitizing sponsor: Sloan Foundation Book contributor: The Library of Congress** Collection: americana this book has an editable web page on Open Library. **Description** Summaries in English and Russian

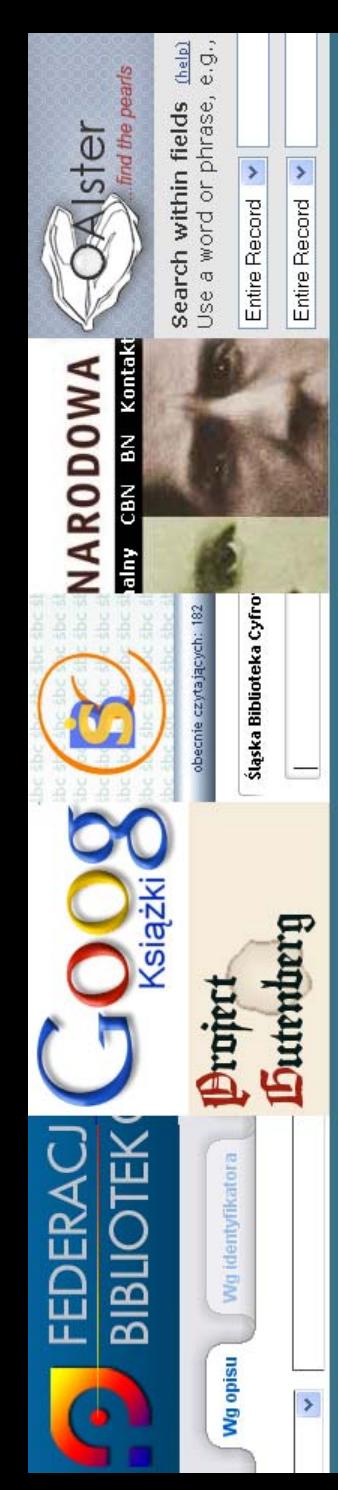

#### **Internet Text Archive (2)**

- • wyszukiwanie pełnotekstowe można realizować tylko w trakcie przeglądania dokumentów,
- •dopracowane jest tak, jak to z Google Books,
- •obecność PDF, HTML, TXT pozwala Google na indeksowanie.

**INTRODUCTION** 

result, the old method does not object, but does not concern itself.

 $\widehat{\mathbf{m}}$  ( $\ominus$ )  $\ominus$  200m: Auto  $\Box$   $\Box$  Problemy spoeczno-wychowawcze w srodowisku modz...

The Socialized Recitation Makes the Schoolroom Real, Life-Like and Natural.-The subject-matter of a given lesson is so planned by the teacher that it becomes material to be used by the child in creating experiences, and in giving and receiving impressions. Thus to a very large degree drill is eliminated, but the facts are nevertheless fixed, because of the concrete situations in which the child uses them. The Socialized Recitation avoids the artificial conditions of the old classroom and recitation. The teacher is no longer the standard and arbiter of all things. The children become members of a working community which adopts the principles of character and of good citizenship as the standard of living and working. The teacher becomes a better planner and guide, but is less active in the classroom during recitations. The teacher's work must be done before school opens, and once in the classroom, she becomes only a member of the class with more or less authority as required.

The Socialized Recitation does not neglect any of the formal or fundamental principles of good teaching. It employs them to far better advantage and does away with the academized recitation conducted by the teacher to the exclusion of the pupil and his participation in the work.

WILLIAM T. WHITNEY.

Port Chester.

#### **EXPLANATORY CHART** OF THE SOCIALIZED RECITATION

 $\leq$  Page: n17

Purpose of the Socialized Recitation.-To do away with passivity in the classroom; to provide opportunity for the natural development of initiative, of activity resulting in *originality*, of the imaginative powers, and of the realization and assumption of responsibility; to give opportunity for the child to do and to be, rather than merely to know.

Change Necessitated. The teacher's work becomes the background rather than the working center of the class period. She plans ways of developing the pupils' initiative and vitalizing their experience. She herself must be the *instigator*, but not the entire power, in arranging and encouraging discussions and continuing effort. Just as the successful play organizer succeeds best when she reaches the stage where the children naturally lead, so the teacher of the day school must withdraw from dominating the game, and must arrange methods of work so that pupils become personalities showing reaction, not mere receptacles.

Page n10 - of the Socialized Recitation.... Page n14 - ^uotation Work Socialized \*honetic Spelling Game Page n16 The Socialized Recitation lemphasizes the pupil and luses the Page n17 The Socialized Recitation does not neglect any of lthe Page 1 - of the Socialized Recitation. -Tη. Page 2 - snbjeets are socialized will guard aqainst any disorganization of the Page 4 - THE SOCIALIZED RECITATION, criticism Ishoiild be shown. Page 6 - THE SOCIALIZED RECITATION standpoint, it g apos ives Page 8 - be termed socialized experience lthat is, not merelv Page 10 - THE **SOCIALIZED** RECITATION, morals, if money interests Page 12 - THE SOCIALIZED RECITATION, others, He Ishould receive Page 14 - THE **SOCIALIZED** RECITATION, dimly conscious. The feeling Page 16 - THE COOLLITED

 $H = \sqrt{2}$ 

lsocializedl

qo.

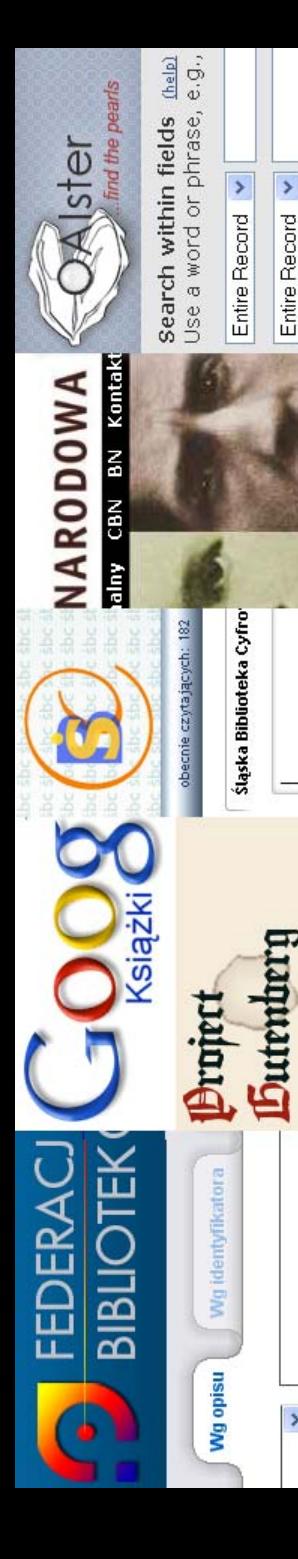

# **Propozycja Propozycja**

- • poszerzenie dostępnych formatów pliku dla tego samego dokumentu,
- •oprócz dotychczasowego DjVu – PDF i TXT,
- • PDF dwuwarstwowy, wygenerowany przez FineReadera z pliku DjVu,
- •taki PDF będzie charakteryzował się świetnym OCR
- •Google zaindeksuje zarówno PDFy jak i TXT,
- •odzyskamy zasoby dla widocznego Internetu,
- •wszystkie dotychczasowe problemy znikną,
- •do tego zyskamy Google Custom podpięte do FBC,
- • przykład dla dokumentu 32 stronicowego:
	- -DjVu 2,5 MB,
	- - PDF: - jakość wysoka 2 MB (B&W bez tła),
		- jakość średia 1,4 MB (B&W bez tła),
		- jakość niska 4 MB (Grayscale z tłem),

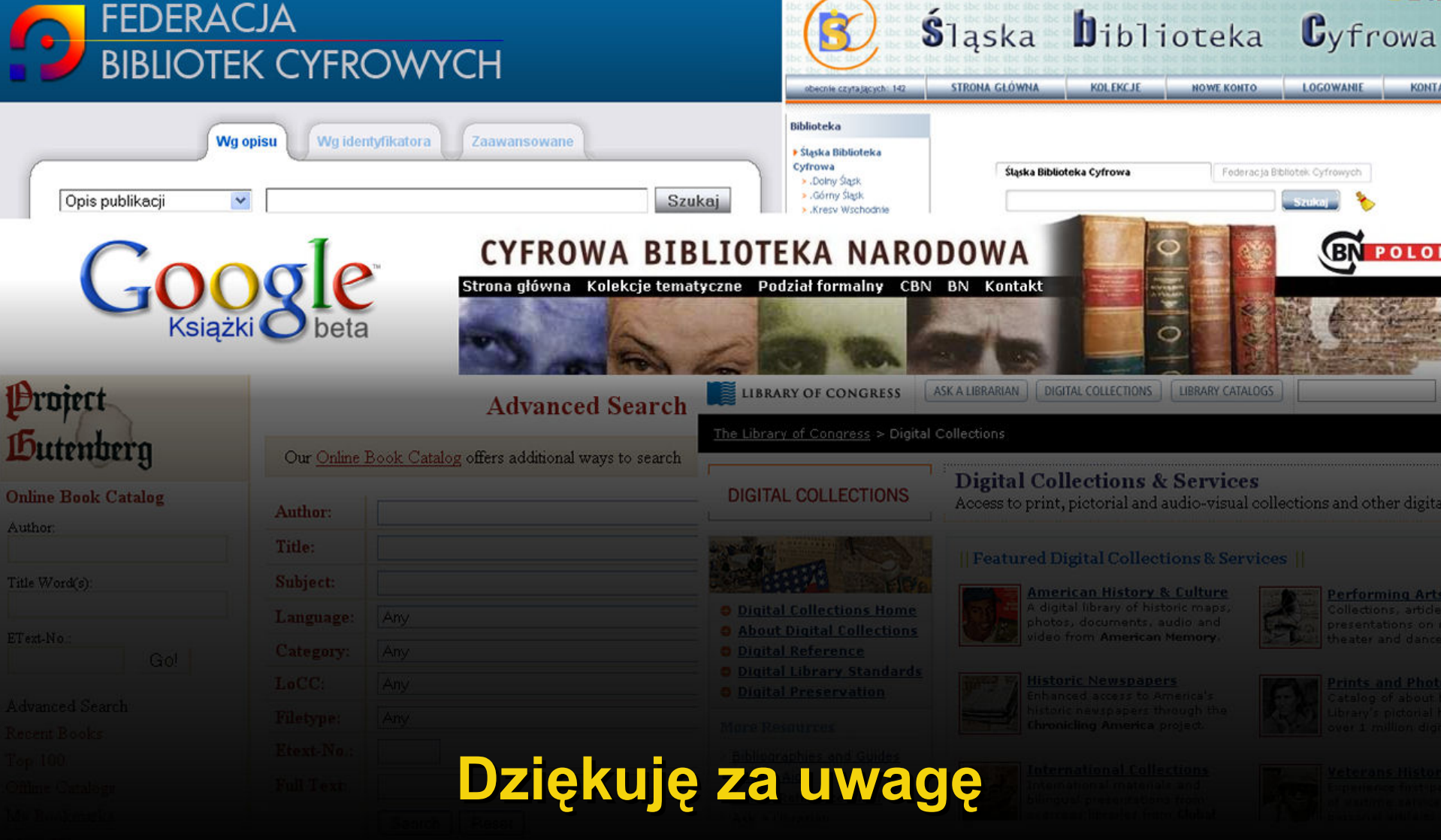

**e-mail: arkadiusz.pulikowski@us.edu.pl e-mail: arkadiusz.pulikowski@us.edu.pl**